## 人大复印报刊数据库检索指南

一、进入数据库,选择"全文数据库":

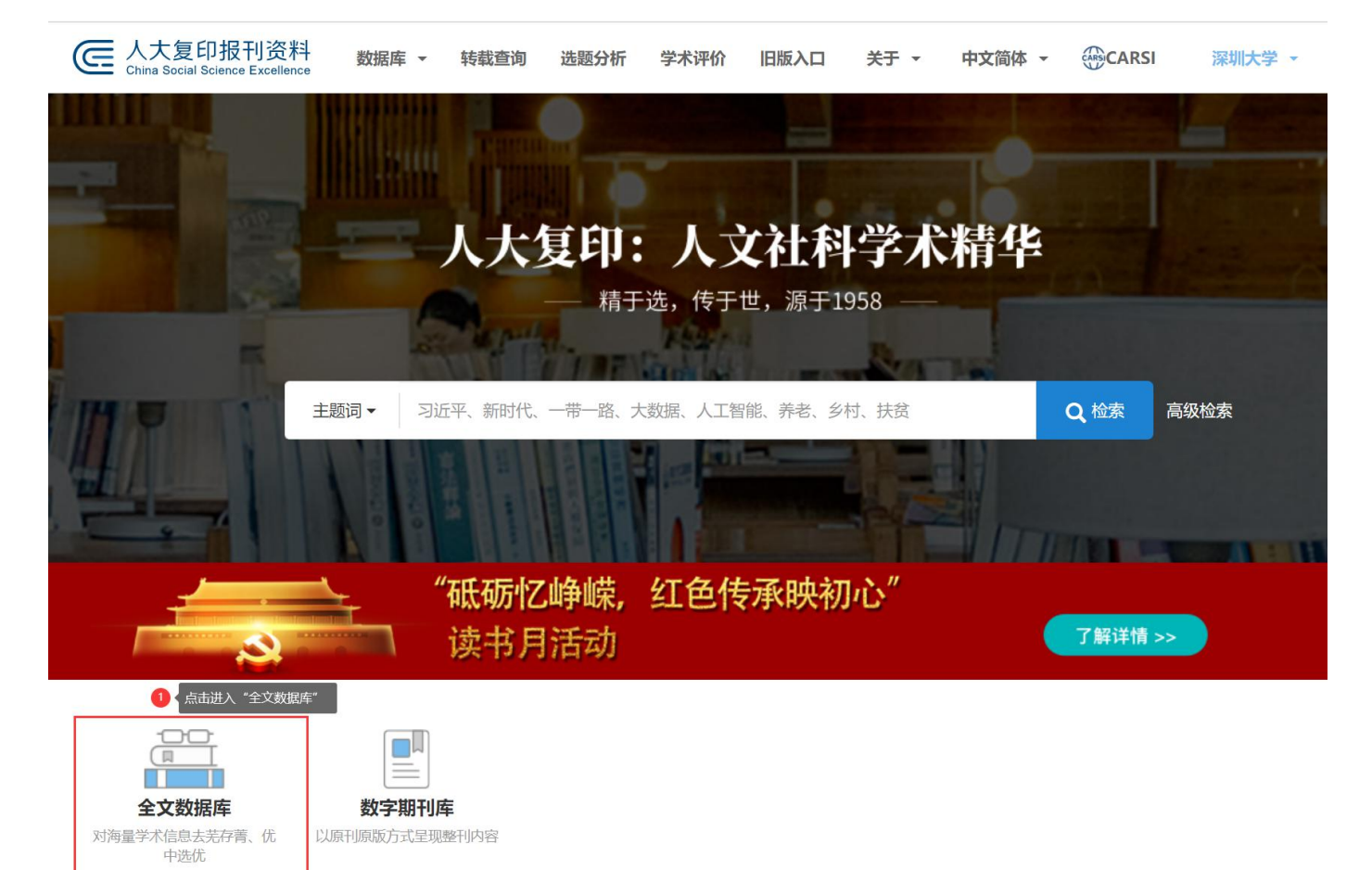

## 二、在检索栏输入所需检索信息进行检索:

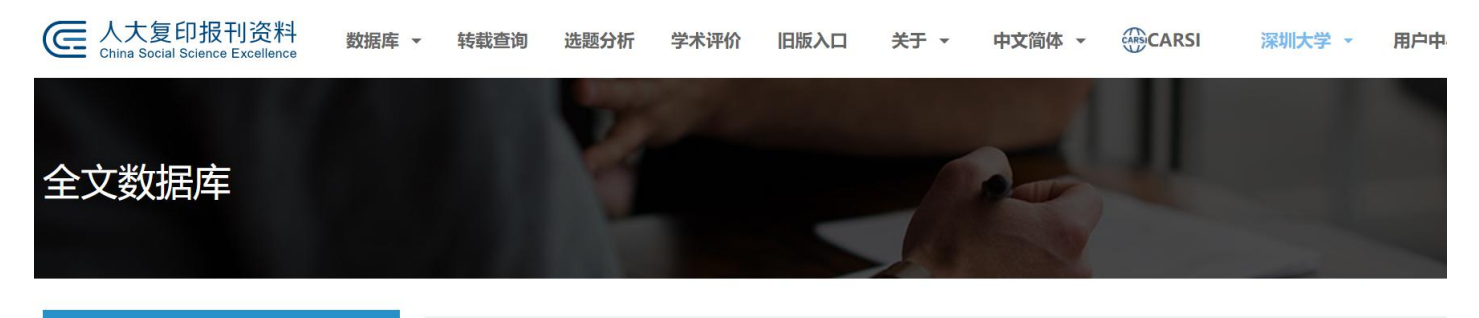

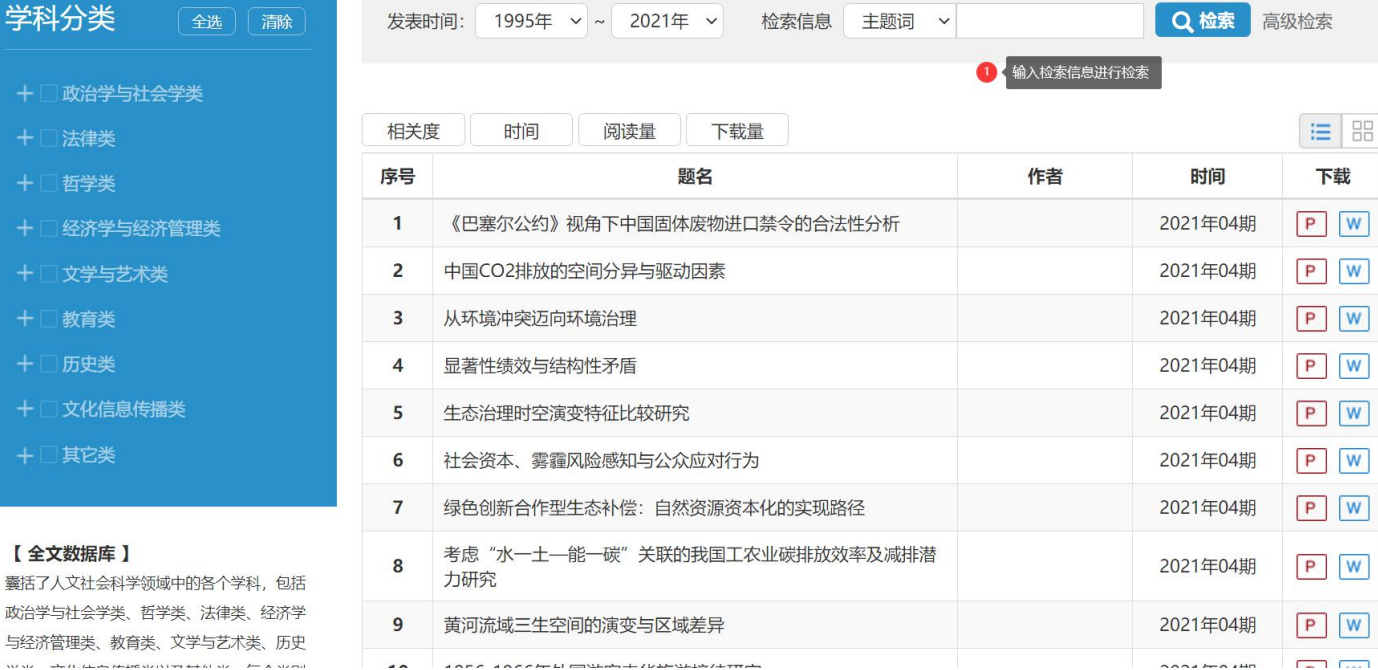

 $\overline{a}$ 

 $\boxed{W}$  $\mathsf{W}$  $\boxed{W}$  $\vert W \vert$  $\boxed{\text{W}}$  $W$  $\overline{\mathsf{w}}$ 

 $\mathsf{W}$ 

**Contract Contract** 

 $\begin{array}{c}\n\text{max} \\
\text{max} \\
\end{array}$ 

## $\mathbf{I}$

囊括 政治学与社会学类、哲学类、法律类、经济学 与经济管理类、教育类、文学与艺术类、历史  $\label{eq:1} \frac{1}{2} \frac{1}{2} \left( \frac{1}{2} \left( \frac{1}{2} \left( \frac{1}{2} \left( \frac{1}{2} \left( \frac{1}{2} \left( \frac{1}{2} \left( \frac{1}{2} \right) - \frac{1}{2} \left( \frac{1}{2} \left( \frac{1}{2} \right) - \frac{1}{2} \left( \frac{1}{2} \left( \frac{1}{2} \right) - \frac{1}{2} \left( \frac{1}{2} \left( \frac{1}{2} \right) - \frac{1}{2} \left( \frac{1}{2} \left( \frac{1}{2} \right) - \$ 

## 三、点击题目名,进入详细页面:

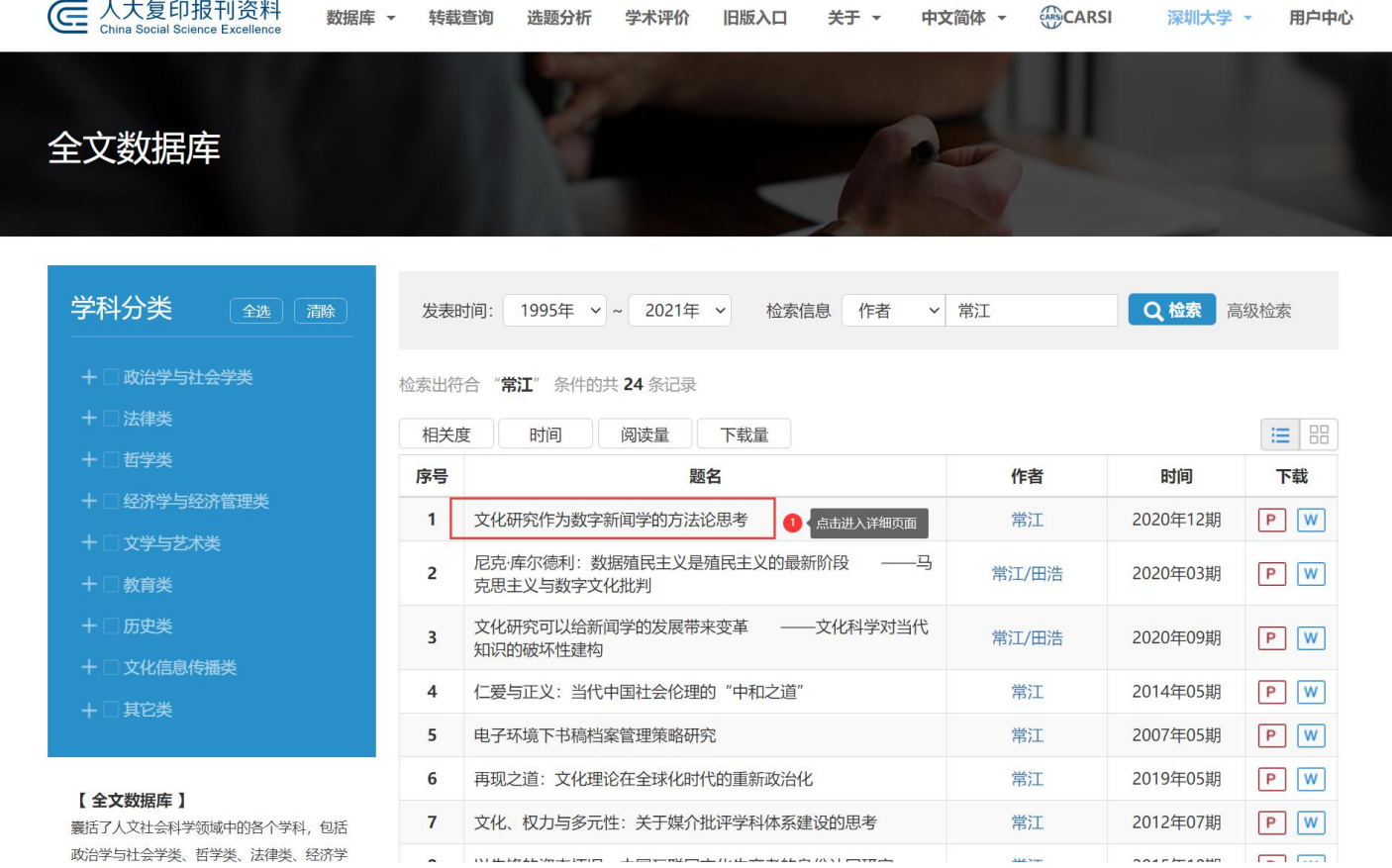

四、

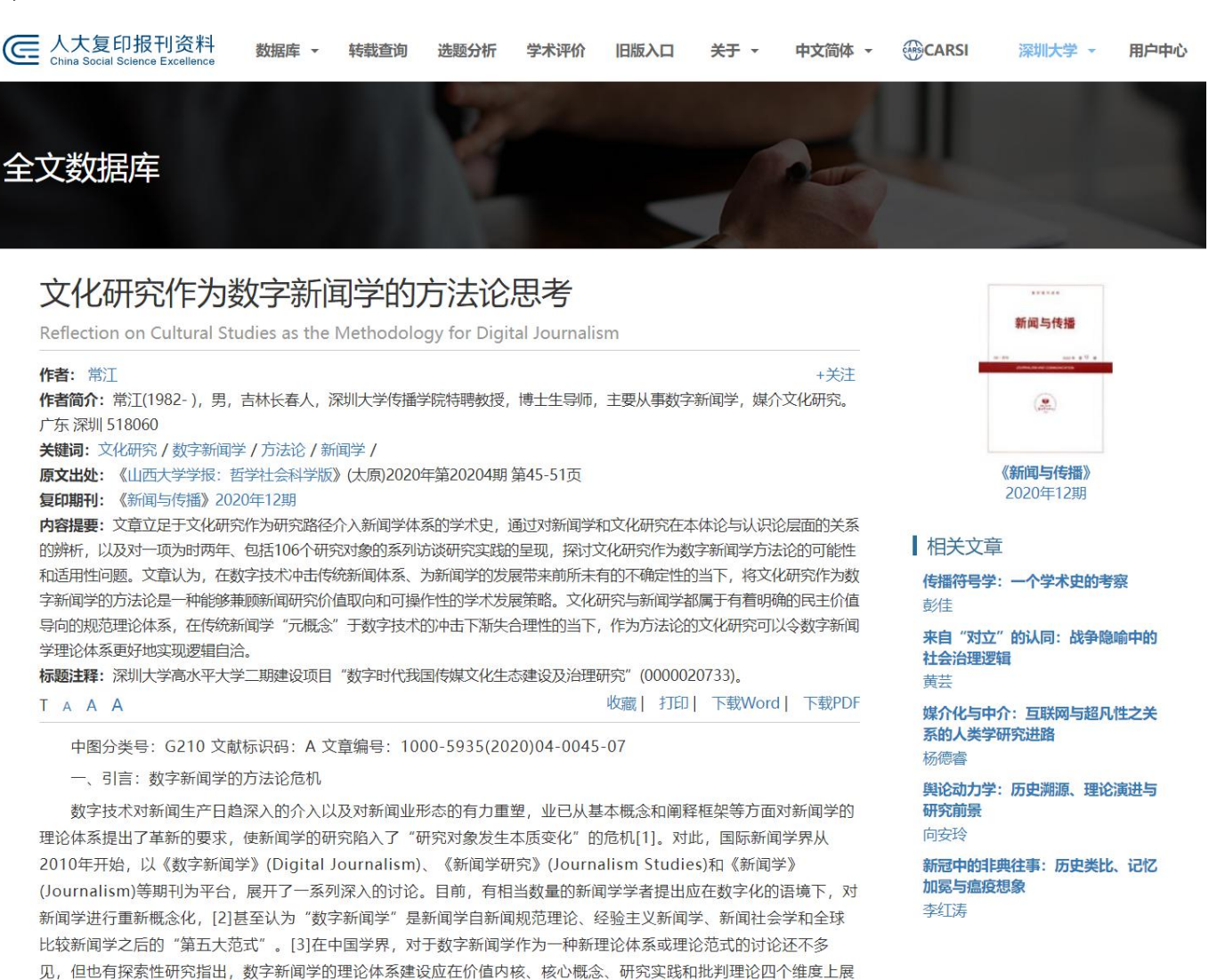

开,并呼吁不同视角下的理论化路径的共同参与[4]。

然而,与数字新闻学的理论体系建设相比,对于这一新范式的研究方法论的探索目前仍较为少见。尽管《数字新闻 学》期刊于2016年曾推出一期特刊专门讨论数字新闻研究的方法问题,但其收录的文章大多局限于具体的"研究方